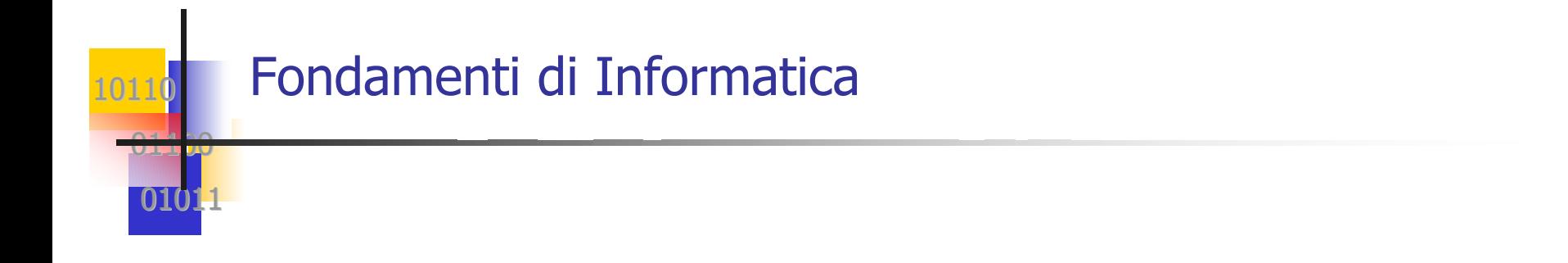

# Stringhe di caratteri in Java: la classe String

Fondamenti di Informatica - D. Talia - UNICAL 1

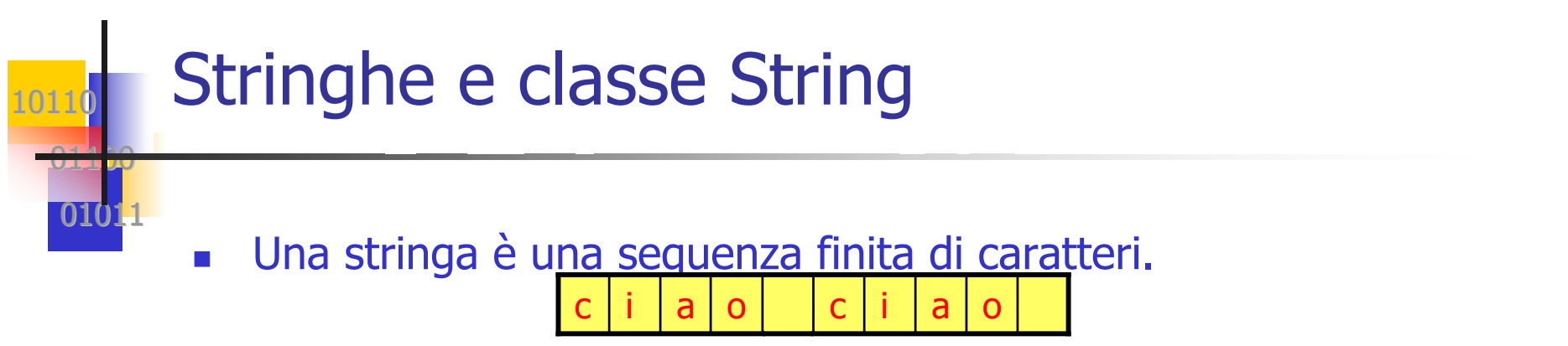

- $\mathcal{L}_{\mathcal{A}}$  In Java la rappresentazione di informazioni di tipo testuale (sequenze di caratteri) avviene mediante l'uso di oggetti della classe **String** che rappresentano **stringhe di caratteri**.
- Non esiste il tipo primitivo stringa ma esiste una classe predefinita.  $\rightarrow$  le stringhe sono oggetti in Java.
- Le operazioni su stringhe sono realizzate mediante metodi della classe **String**.
- Un oggetto **String** rappresenta una sequenza finita di caratteri dell'alfabeto Unicode.

#### Stringhe e classe String

10110

01100

01011

- И. In Java una stringa è una sequenza finita di caratteri racchiusa tra virgolette, come "buongiorno". (le virgolette non fanno parte della stringa)
- **Per dichiarare una variabile stringa:**

```
String nome; // stringa con valore nullo
String nome = "Luigi";
```
 ll secondo caso equivale alla creazione e inizializzazione dell'oggetto **nome**:

```
nome = new String("Luigi");
```
 $\mathcal{L}_{\mathrm{max}}$  In Java, la creazione degli oggetti istanza avviene in genere mediante l'uso dell'operatore **new**, l'unica eccezione è data dai letterali **String** che possono essere creati come sopra.

## Classe String: metodo length()

- Una stringa vuota è un oggetto **String** che rappresenta una **sequenza vuota di caratteri**, cioè una stringa di lunghezza zero. La stringa vuota è denotata dal letterale "".
- Il metodo **int length()** della classe **String** calcola la lunghezza della stringa, cioè il numero di caratteri che compongono la stringa.
- **Ad esempio,**

10110

01100

- **nome.length()** vale 5
- $\mathbf{r}$ **"buongiorno".length()** vale 10
- **"".length()** vale 0
- $\overline{\mathcal{A}}$ Gli elementi della stringa vanno dalle posizione 0 a length()-1.

#### Classe String: metodo charAt()

- F. Il metodo char **charAt(int pos)** della classe **String** permette di estrarre da una stringa il carattere che occupa una certa posizione.
- **Ad esempio**

10110

01100

- **nome.charAt(0)** vale 'L'
- Г **"buongiorno".charAt(3)** vale 'n'
- Il metodo **charAt(int pos)** restituisce un carattere e non una stringa (si noti il singolo apice).
- La posizione fornita deve essere compresa tra 0 e length()-1 altrimenti si genera un errore.

#### 1011001100 Esempio 1

01011

 $\mathcal{C}^{\mathcal{A}}$ Stampare i caratteri di una stringa che si trovano in posizione pari e siano diversi dallo spazio (' ').

```
class stampaCarPosPari
{
 public static void main(String args[])
  {
   String saluto="ciao a tutti!!";
   for(int i=0; i<saluto.length(); i++)
   {
     if(saluto.charAt(i) != ' ' && i%2==0)
         System.out.print(saluto.charAt(i));
    }
  }
}
```
#### $\sim$ Risultato: **caut!**

#### Esempio 2

10110

01100

010

P. Calcolare il numero di occorrenze di un carattere c in una stringa s.

```
public static int occorrenze(String s, char c) 
{
  int occor; // numero di occorrenze di c in s
  int i; 
  int lung; // lunghezza di s
 lung = s.length();
 occor = 0;
 for (i=0; i<lung ; i++)
   if (s.charAt(i) == c)
     occor++;
  return occor;
}
```
■ Se s="canzone" e c=`n', il metodo ritorna 2.

#### Esempio 3

10110

01100

0101

 $\mathcal{L}^{\mathcal{A}}$ Calcolare la stringa inversa di una data stringa s

```
public static String reverse(String s) 
{
  String inv; // la stringa inversa di s
  int i; 
  inv = "";
  for (i=s.length()-1; i>=0; i--)
   inv = inv + s.charAt(i);
  return inv;
}
```
■ Se s="asor" il metodo ritorna "rosa".

## Classe String: metodo concat()

- У. La **concatenazione** di stringhe, a partire da due stringhe, permette di ottenere una stringa il cui valore è dato dalla sequenza di caratteri della prima stringa seguita dalla sequenza di caratteri della seconda stringa.
- Il metodo **String concat(String x)** della classe **String** implementa la concatenazione di stringhe.
- **concat** crea e restituisce un nuovo oggetto **String** composto dai caratteri della stringa su cui il metodo viene invocato seguiti dai caratteri della stringa argomento **<sup>x</sup>**.
- **Ad esempio**

10110

01100

```
String s1, s2, s3;
s1 = "barba";
s2 = "gianni";
s3 = s1. concat (s2); \frac{1}{s} la stringa s3 varrà "barbagianni" */
```
#### Classe String: operatore +

- F. La **concatenazione** di stringhe si può effettuare anche tramite l'operatore + (inteso come concatenazione).
- **Ad esempio**

10110

01100

 $010^{11}$ 

```
String s1, s2, s3;
s1 = "barba";
s2 = "gianni";
s3 = s1 + s2; /* la stringa s3 varrà "barbagianni" */
System.out.println (s1 + s2); /* stampa "barbagianni" */
System.out.println ("la "+s1+" di " + s2); /* stampa "la barba di
  gianni" */
```
F. L'operatore + è sovraccarico perchè opera su numeri e stringhe. Questo è un esempio di overloading predefinito.

#### Classe String: sottostringhe

- $\mathcal{C}^{\mathcal{A}}$  Il metodo **String substring(int inizio)** della classe **String** crea e restituisce un nuovo oggetto **String** che consiste dei caratteri della stringa su cui il metodo viene invocato.
- I caratteri sono quelli compresi tra quello di posizione inizio e l'ultimo carattere della stringa (incluso). Ad esempio

```
String s1, s2;
s1 = "pianoforte";
s2 = s1.substring(5); /* s2 vale "forte" */
```
 Si osservi che la posizione 5 è occupata dal carattere 'f' che è il primo carattere della stringa restituita.

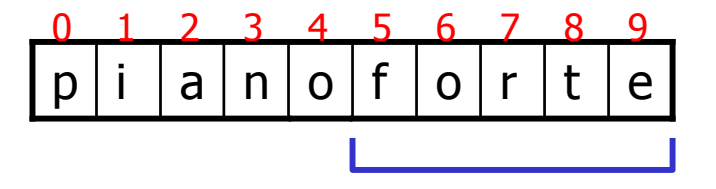

10110

01100

 $010.$ 

#### Classe String: sottostringhe

 $\mathcal{L}^{\mathcal{A}}$ Il metodo **String substring(int inizio, int fine)** della

classe **String** crea e restituisce un nuovo oggetto **String** composto dai caratteri della stringa su cui il metodo è stato invocato che occupano le posizioni tra inizio (incluso) e fine (esclusa).

 La stringa restituita comprende i caratteri tra le posizioni inizio e fine– 1. Ad esempio

```
String s1, s2;
s1 = "televisore";
s2 = s1.substring(4,8); /* s2 vale "viso" */
```
Si osservi che

10110

01100

- П la posizione 4 è occupata dal carattere 'v' che è il primo carattere della stringa restituita.
- п la posizione 8 è occupata dal carattere 'r' che è il primo carattere escluso dalla stringa restituita.

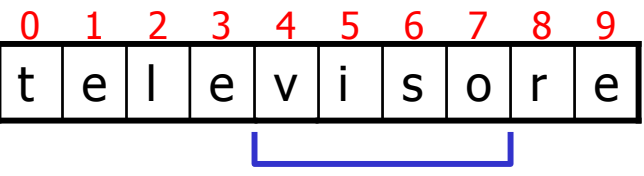

#### Classe String: indexOf

10110

01100

 $010.$ 

- $\sim$  Il metodo **int indexOf(char c)** della classe **String** verifica se la stringa su cui il metodo viene invocato contiene il carattere **<sup>c</sup>**.
- Se il carattere c'è restituisce la prima posizione in cui occorre il carattere oppure restituisce il valore –1 che indica una posizionenon ammessa. Ad esempio
	- ▉ **"JAVA".indexOf('V')** vale 2
	- **s1.indexOf('e')** vale 1
	- **s1.indexOf('u')** vale –1

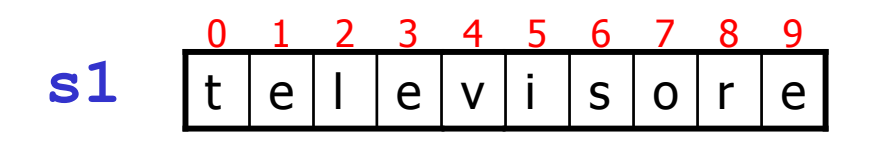

Fondamenti di Informatica - D. Talia - UNICAL 13

#### Classe String: indexOf

10110

01100

 $010.$ 

- $\mathcal{L}(\mathcal{A})$  Il metodo **int indexOf(String s)** della classe **String** verifica se la stringa su cui il metodo viene invocato contiene il carattere la stringa **<sup>s</sup>**.
- Se la stringa c'è restituisce la prima posizione da cui occorre oppure restituisce il valore  $-1$  che indica una posizione non ammessa. Ad esempio
	- **s1.indexOf("tele")** vale 0
	- **s1.indexOf("levis")** vale 2
	- **s1.indexOf("lava")** vale –1
	- **s1.indexOf("ore")** vale 7

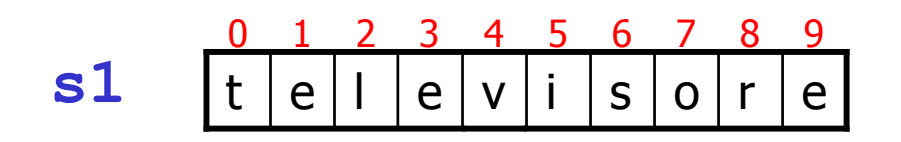

#### Classe String: lastIndexOf

- $\mathcal{C}^{\mathcal{A}}$  Il metodo **int lastIndexOf(String s)** della classe **String** verifica se la stringa su cui il metodo viene invocato contiene la stringa **<sup>s</sup>**.
- Se la stringa c'è restituisce l'ultima posizione da cui occorre oppure restituisce il valore –1.
- Ad esempio

10110

01100

- **s.lastIndexOf("no")** vale 3
- F. Esiste anche il metodo **lastIndexOf(char c)**. Ad esempio
	- **s.lastIndexOf('o')** vale 4

n o n n o 0 1 2 3 4 **s**

#### Classe String: esempio di uso di indexOf

Estrarre da una stringa una sottostringa delimitata da due caratteri.

```
public static String estraiStringa(String da, char i, char f)
{
  int posin = da.indexOf(i);
  int posfin = da.lastIndexOf(f);
  if(posin == -1)
     return null;
  elseif (position == -1) // se non si trova la fine
     return da.substring(posin);// restituisce quello che c'è
   elsereturn da.substring(posin, posfin+1);
  }
```
10110

01100

#### Classe String: valueOf

10110

01100

 $010^{11}$ 

- $\overline{\mathcal{A}}$  La conversione da tipi primitivi a stringhe è realizzata mediante un certo numero di metodi di classe della classe **String.**
- Ciascuno di questi metodi **valueOf** accetta come argomento il valore di un certo tipo primitivo e restituisce un valore **String** che è la rappresentazione dell'argomento sotto forma di stringa.
- F. Questi metodi si usano invocandoli così: **String.valueOf(x)**. Ad esempio: **s=String.valueOf(23)**. x avrà valore "23".
- Esistono anche dei metodi per effettuare l'operazione inversa: da stringhe a tipi primitivi (int, char, float, ....).

#### Classe String: equals

 $\mathcal{L}_{\mathrm{max}}$  Per confrontare due stringhe non è corretto usare l'operatore di uguaglianza (**==**) ma occorre usare il metodo della classe **String**

```
boolean equals(String s)
```
 $\blacksquare$  Esempi:

10110

01100

```
String a, b, c;
```

```
a = "internet";
```

```
b = "inter" + "net";
```

```
c = "inter".concat("net");
```

```
System.out.println(a.equals(b)); // stampa true
if(a.equals(c))
```

```
System.out.println("Le due stringhe sono uguali");
System.out.println(b.equals(c)); // stampa true
```
#### Classe String: esercizi

10110

01100

- $\overline{\mathbb{R}^n}$  Possibili metodi da implementare usando i metodi della classe String:
	- П Estrazione del carattere o dei due caratteri al centro di una stringa.
	- ▉ Ricerca di un carattere in una stringa con e senza l'uso del metodo substring.
	- П Realizzare un metodo che ci dice se una stringa è palindroma.
	- ▉ Realizzare un metodo che restituisce tutte le sottostringhe di lunghezza n da una data stringa.
	- П Realizzare un metodo che restituisce tutti gli anagrammi di una data stringa.